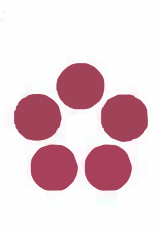

## **DODATEKČ. 1**

#### **k rámcové kupní smlouvě č. 0120000086**

uzavřené podle§ 2079 a násl. zák. č. 89/2012 Sb., občanský zákoník

(dále také .dodatek")

Číslo dodatku kupujícího: *011.Q.(t:)0 .***.2.l(f. .** ... ... Číslo dodatku prodávajícího: ........................ . IO zakázky na profilu zadavatele: 74790

**Pro veřejnou zakázku:** 

## **,,Dodávka počítačů, monitorů a notebooků pro JU li"**

## **Část 1: Osobní počítače**

## **1. Smluvní strany**

## **Kupující:**

se sídlem: zastoupený ve věcech smluvních: ve věcech technických a objednávek:

IČO: DIČ: *(dále jen kupujíc!)*  60076658 CZ60076658

## a

#### **Prodávající:**

se sídlem: zastoupený: IČO: DIČ: ve věcech technických:

Kontakt na technickou podporu: číslo účtu:

bankovní spojení: CSOB a.s. – pobočka České Budějovice

Zapsán v obchodním rejstříku vedeném Krajským soudem v českých Budějovicích, oddíl C vložka 4120

*(dále jen prodávajfcí)* 

uzavírají **dodatek č. 1 k rámcové kupní smlouvě** č. **0120000086, uzavřené dne 4.3. 2020 pro veřejnou zakázku:** 

" **Dodávka počítačů, monitorů a notebooků pro JU li", část 1: Osobní počítače**  (dále jen rámcová smlouva)

**Jihočeská univerzita v Českých Budějovicích**  Branišovská 1645/31a, 370 05 české Budějovice Ing. Jiřinou Valentovou, kvestorkou

**Kostax spol. s r.o.**  V. Nezvala 22, 370 06 české Budějovice

Ing. Petrem Kokořem, Ing. Zdeňkem Schneiderem 60850353 CZ60850353

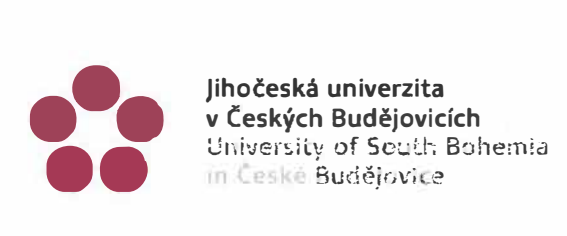

V Českých Budějovicích dne *24. J. 2020* 

Ing. Jiřina Valentová, kvestorka

Smluvní strany se dohodly na změně rámcové smlouvy, a to na úpravě cen jednotlivých položek na základě článku IV odst. 4.4 rámcové smlouvy. Nově stanovené ceny jsou platné od 1. 5. 2020. Dosavadní příloha č. 1 rámcové smlouvy - Položkový rozpočet se nahrazuje novým zněním, které je přiloženo k tomuto dodatku.

#### **Závěrečná ustanovení**

- 1. Tento dodatek č. 1 rámcové smlouvy se vyhotovuje ve třech stejnopisech, z nichž jeden obdrží prodávající a dva kupující. Dodatek č. 1 se stává nedílnou součástí rámcové smlouvy.
- 2. Smluvní strany jsou srozuměny s tím, že tento dodatek podléhá povinnému uveřejnění v registru smluv dle zákona č.340/2015 Sb, o zvláštních podmínkách účinnosti některých smluv, uveřejňování těchto smluv a o registru smluv (zákon o registru smluv). Veškeré s tím související úkony zajistí kupující.
- 3. Účinnost a platnost veškerých ustanovení rámcové smlouvy, jež nejsou dodatkem č. 1 dotčena, se nemění.

Kupující:

Prodávající:

V Českých Budějovicích dne 28.52020

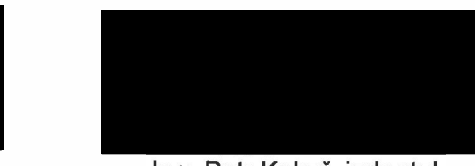

Ing. Petr Kokoř, jednatel

## Zadávací dokumentace

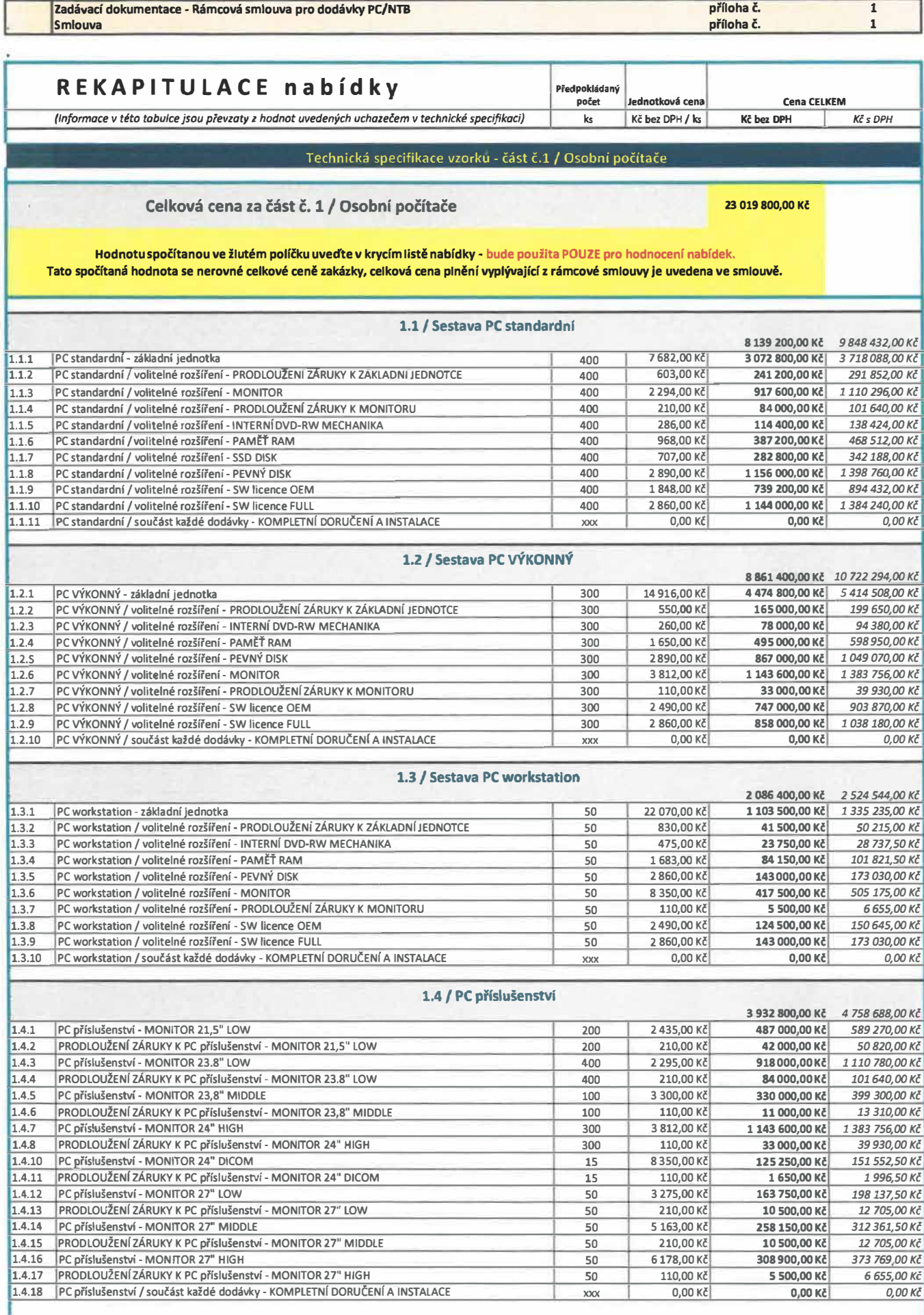

 $\label{eq:zeta} \mathbf{z} = \mathbf{z} + \mathbf{z} + \mathbf{z} + \mathbf{z} + \mathbf{z} + \mathbf{z}$ 

#### Zadávací dokumentace - Rámcová smlouva pro dodávky PC/NTB příloha č.  $\mathbf{I}$

Technická specifikace vzorkú čast č 1 Osobní počítače

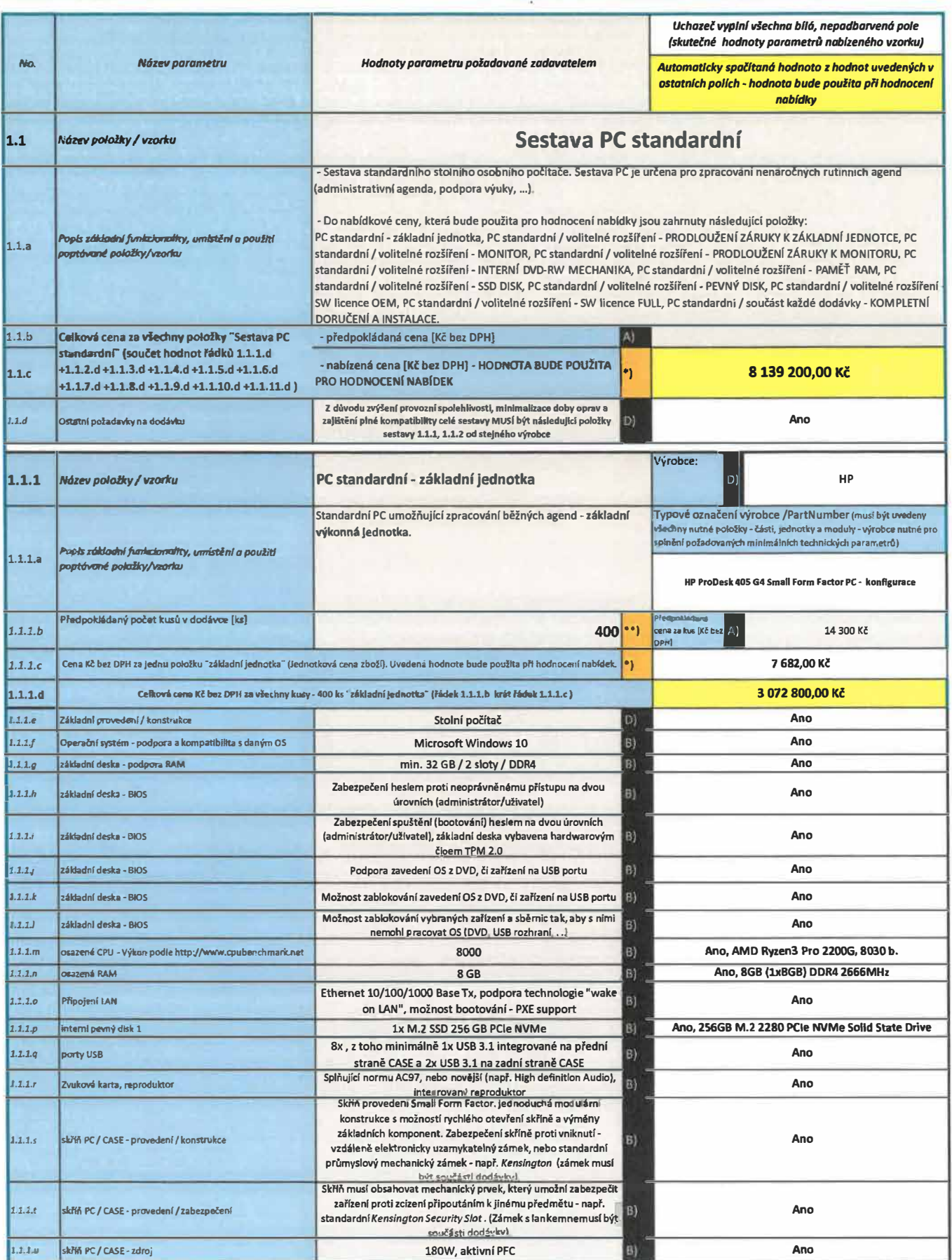

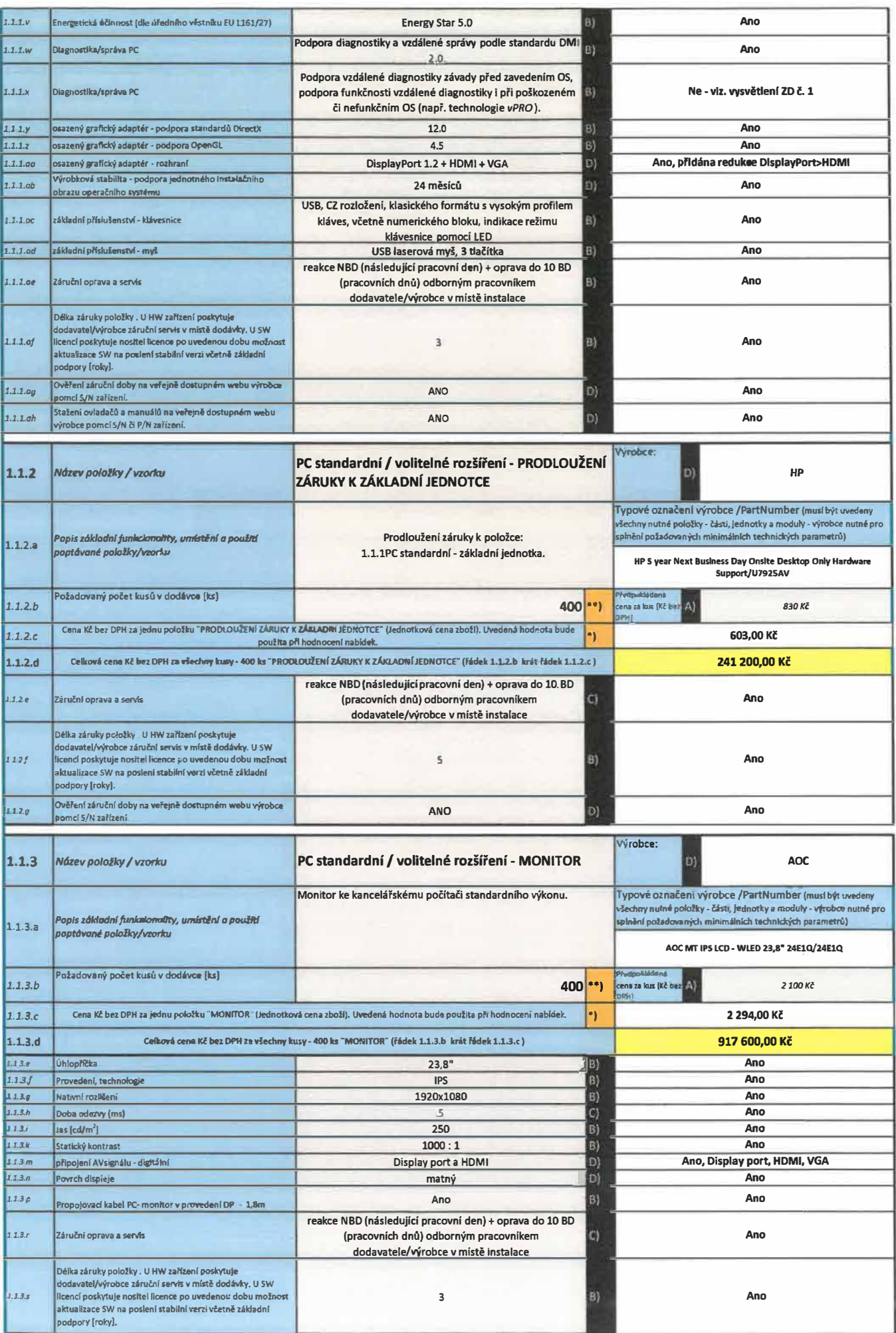

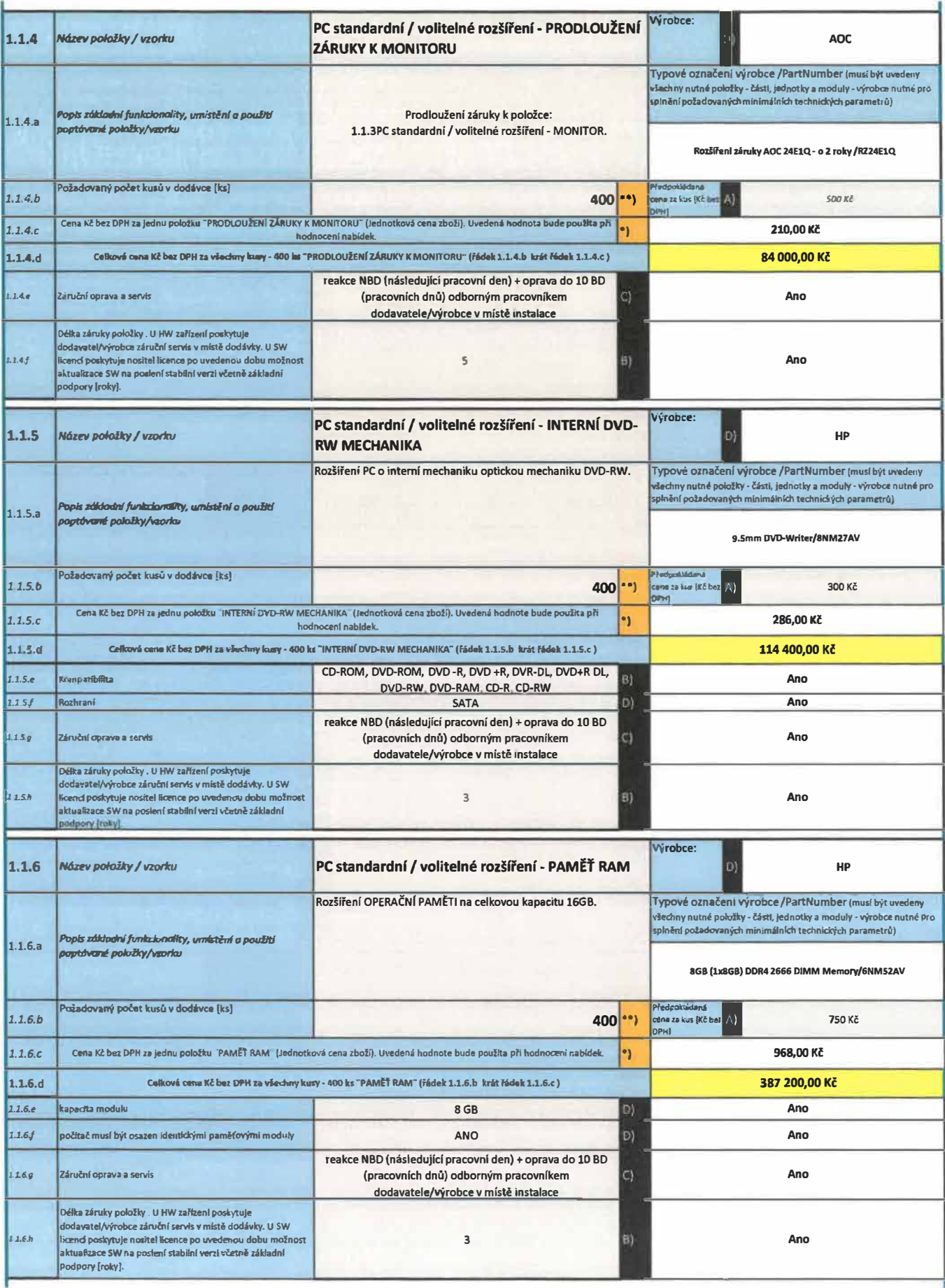

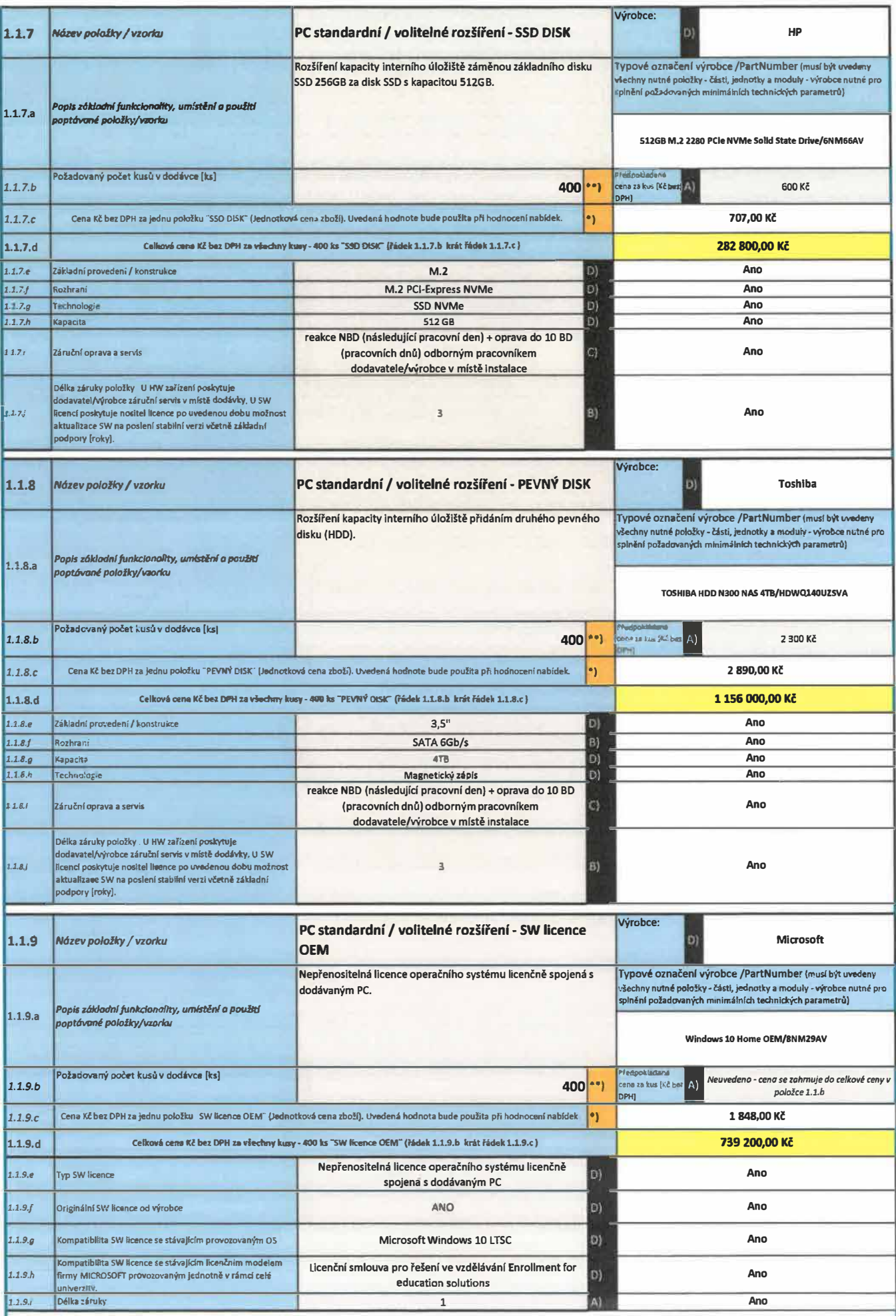

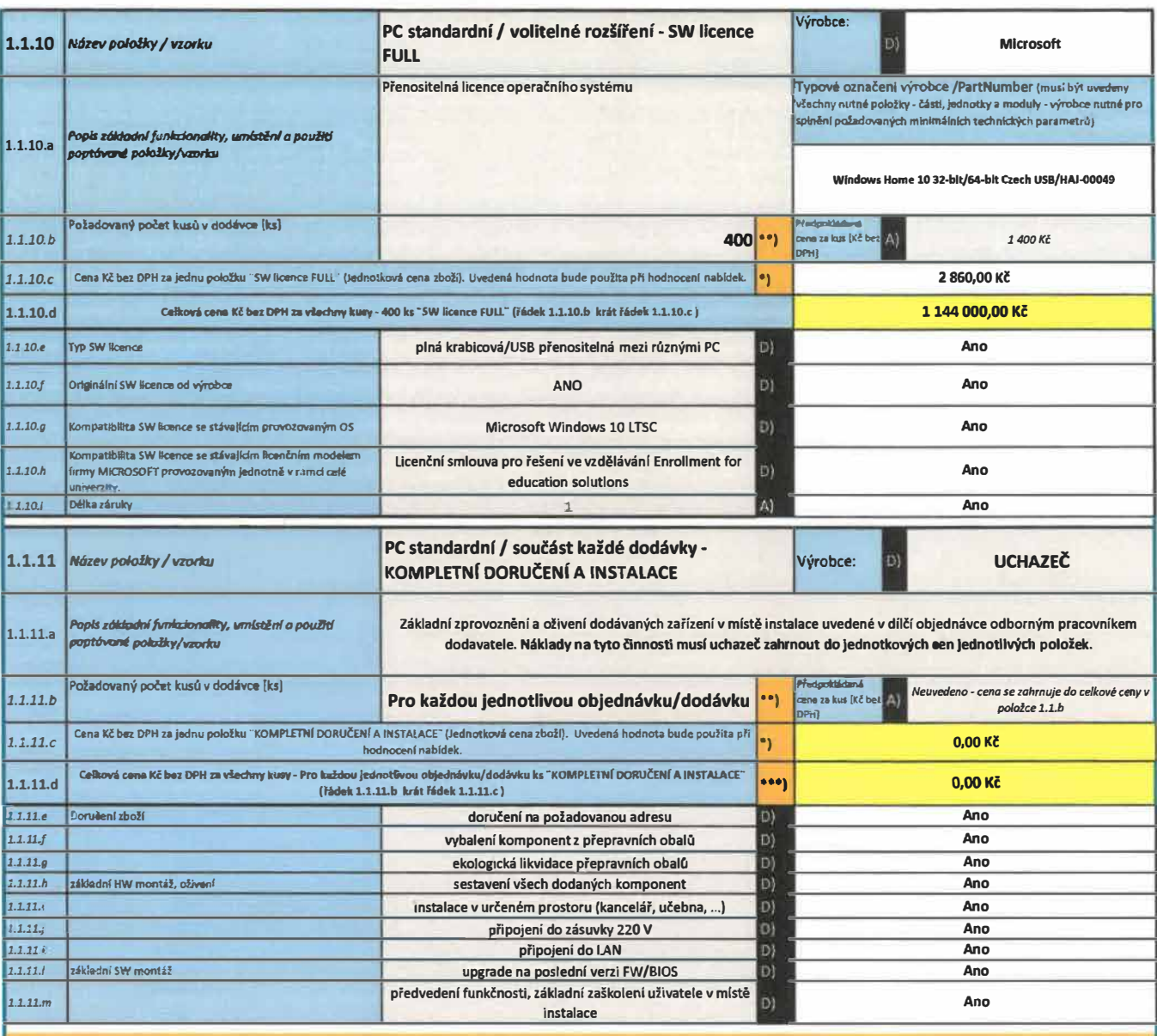

\*) Hodnota bude použlta při hodnocení zakázky, hodnotící kritérium - nížší hodnota je lepší.

\*\*) Uvedná hodnota bude použita pro výpočet nabídkové ceny pro hodnoticí kritérium. Zadavatel si vyhrazuje během trvání RS průběžně objednávat množství dle svých aktuálních potřeb (zde uvedené množství nemusí být dodrženo).

\*\*\*) Cena se jednotkově neuvání - uchazeč ji MUSÍ zahrnut/zakalkulovat do jednotkových cen jednotlivých položek sestavy.

Ben Dependent political specifical and provident and political specifical provident and political specifical specifical provident and political specifical provident and political specifical provident in the providence visi

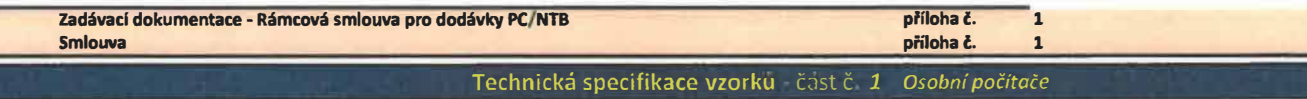

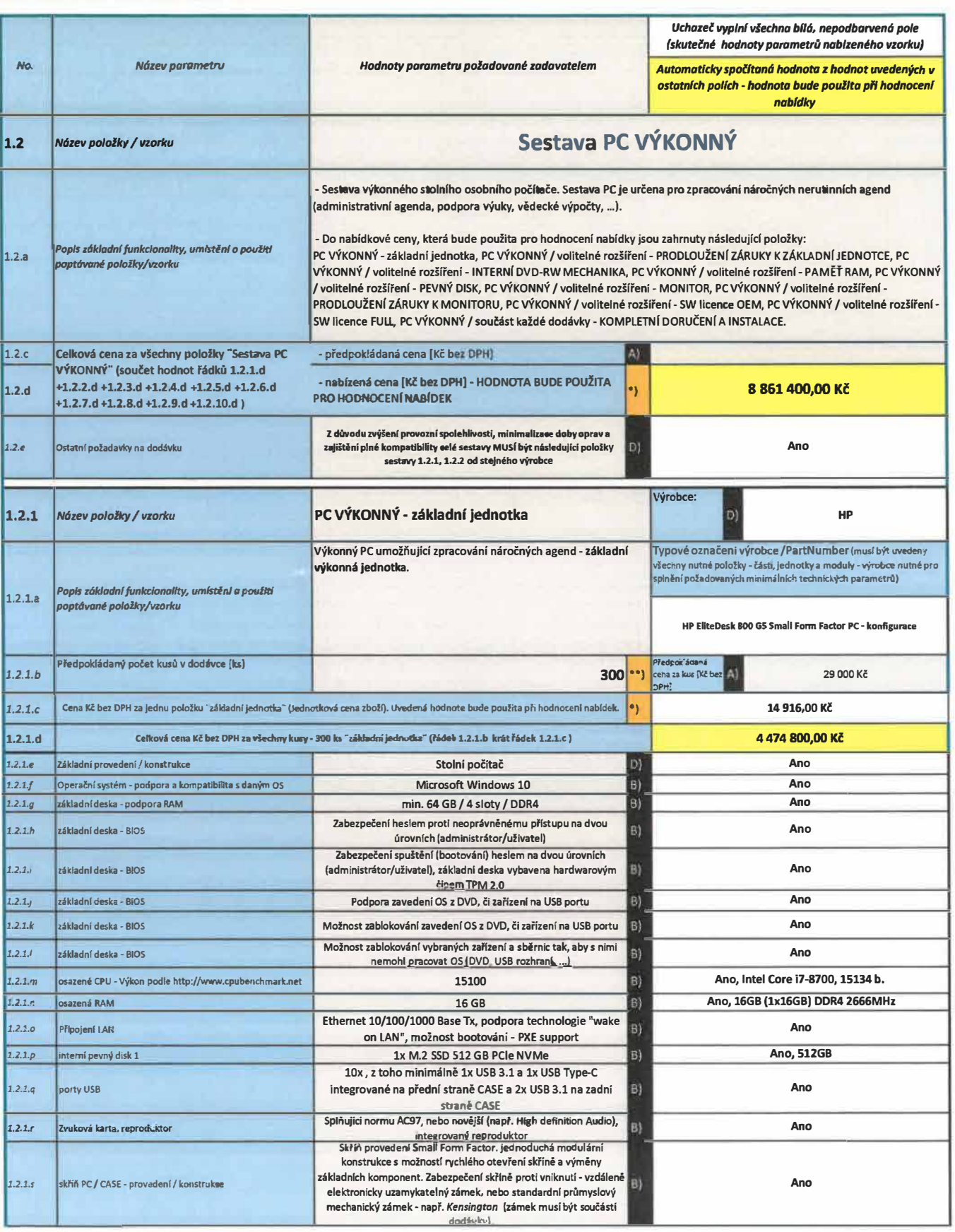

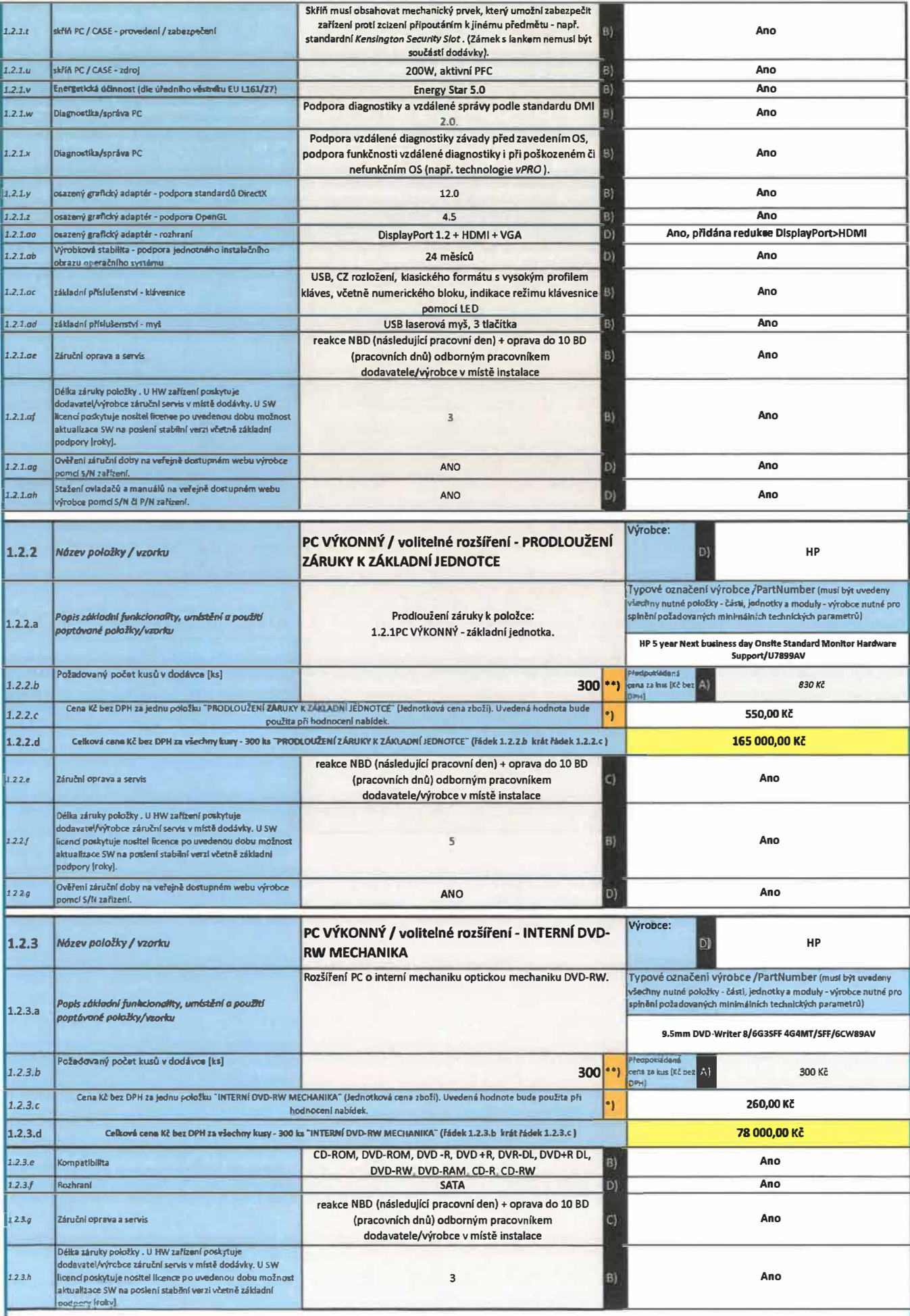

![](_page_11_Picture_211.jpeg)

![](_page_12_Picture_10.jpeg)

![](_page_13_Picture_12.jpeg)

![](_page_14_Picture_395.jpeg)

![](_page_15_Picture_453.jpeg)

![](_page_16_Picture_613.jpeg)

![](_page_17_Picture_13.jpeg)

Г

![](_page_18_Picture_946.jpeg)

C) - maximální požadovaná LIMITNÍ hodnota nebo vlastnost, nab,zena komponenta může mít **ntžši,** ne; poiadované hodnoty nebo vlastnost, D) - nutna hodnota, nabízena komponenta musí mít požadovanou hodnotu nebo vlastnost (musí být vyplněno ANO, nebo musí byt uvedena dodavaná hodnota).

E) - nutná hodnota nebo vlastnost, nabizená komponenta musi mit alespoň jednu z požadovaných hodnot nebo vlastnosti oddělených lomítkem

![](_page_19_Picture_447.jpeg)

![](_page_20_Picture_12.jpeg)

![](_page_21_Picture_12.jpeg)

![](_page_22_Picture_10.jpeg)

![](_page_23_Picture_272.jpeg)

![](_page_24_Picture_260.jpeg)

![](_page_25_Picture_247.jpeg)

![](_page_26_Picture_10.jpeg)

![](_page_27_Picture_246.jpeg)

\*) Hodnota bude použita při hodnocení zakázky, hodnotící kritérium - nlžší hodnota je lepší.

\*\*) Uvedná hodnota bude použita pro výpočet nabídkové ceny pro hodnotící kritérium. Zadavatel si vyhrazuje během trvání RS průběžně objednávat množství dle svých aktuálních potřeb (zde uvedené množství nemusí být dodrženo) .

\*\*\*) Cena se jednotkově neuvání - uchazeč ji MUSÍ zahrnut/zakalkulovat do jednotkových cen jednotlivých položek sestavy.

A) - doporučena požadovana hodnota nebo vlastnost, uvedeny parametr nebude vyhodnocovár

B) - minimalní požadovaná LIMITNÍ hodnota nebo vlastnost, nabízena komponenta může mít vyšší, než požadované hodnoty nebo vlastnosti

C) - maximální požadovaná LIMITNÍ hodnota nebo vlastnost, nabizená komponenta může mít nižší, než požadované hodnoty nebo vlastnosti D) - nutná hodnota, nabizena komponenta musí mít požadovanou hodnotu nebo vlastnost (musí být vyplněno **ANO,** nebo musí být uvedena dodavaná hodnota). E) - nutná hodnota nebo vlastnost, nabízená komponenta musi mít alespoň jednu z požadovaných hodnot nebo vlastností oddělených lomítkem

![](_page_28_Picture_471.jpeg)

![](_page_29_Picture_189.jpeg)